H30 3. 8

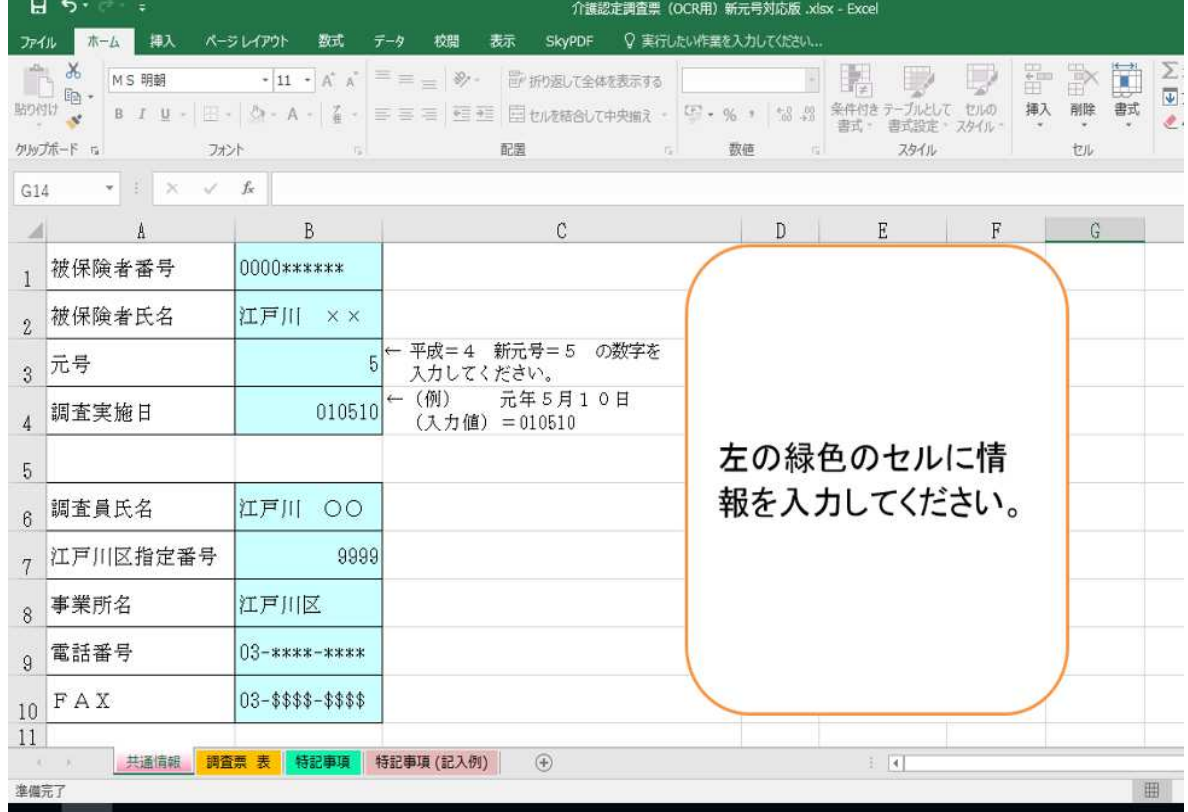

:ご使用はあくまで任意です。プリンター、パソコン フト 種類に

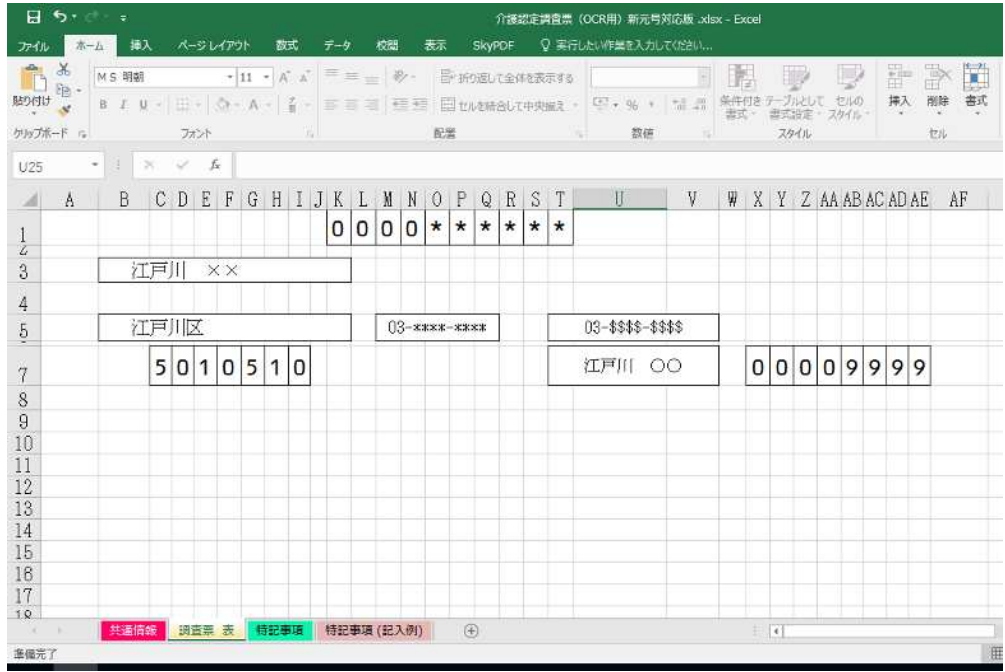

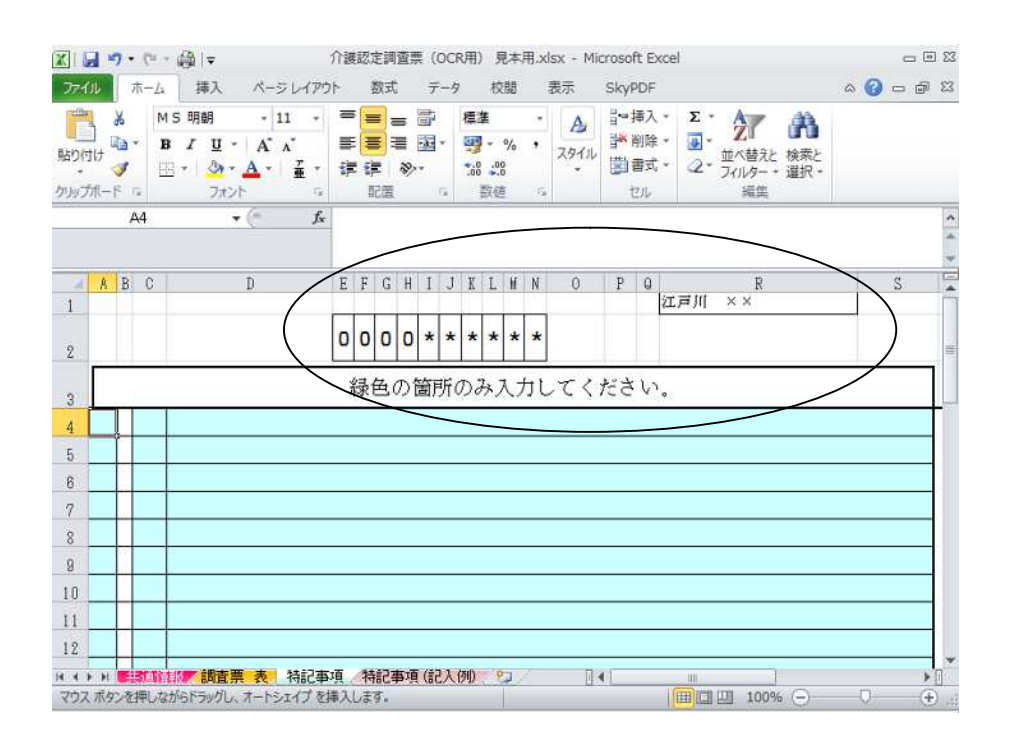

ocr and  $C$ 

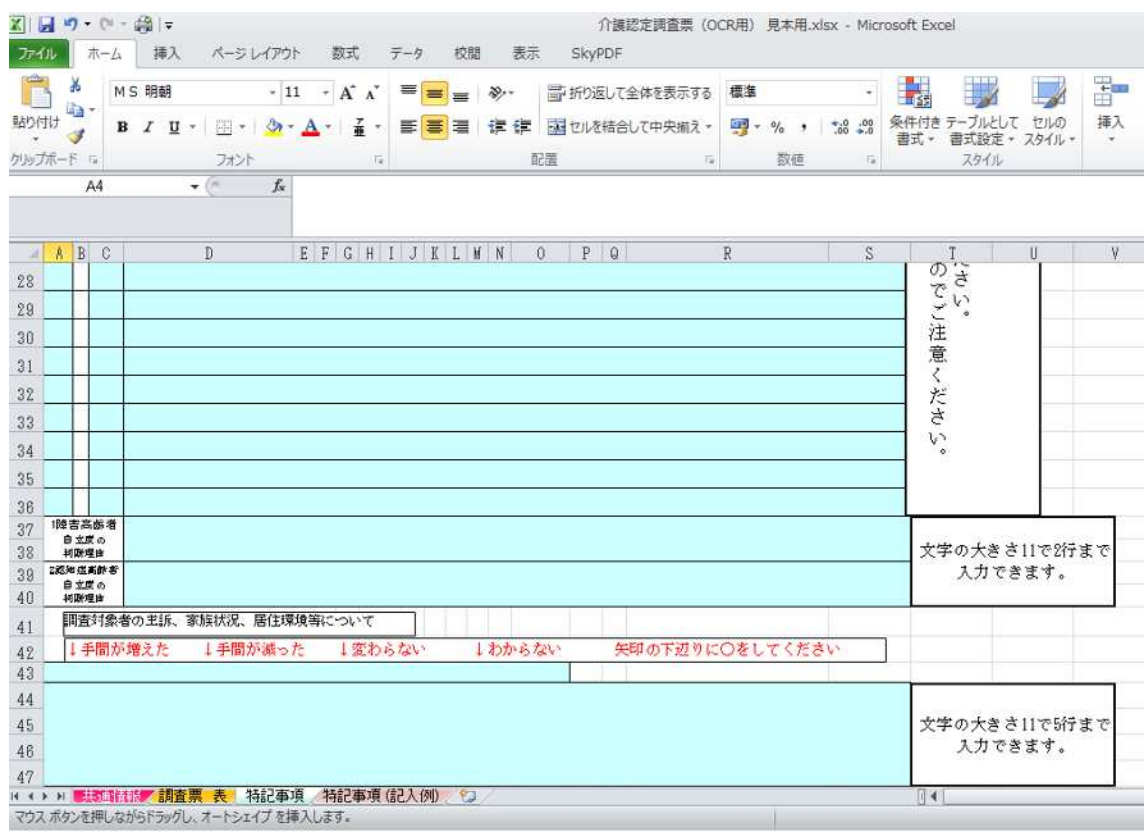

電話 03-5662-0843 FAX03-5678-4727

 $\bf 1$